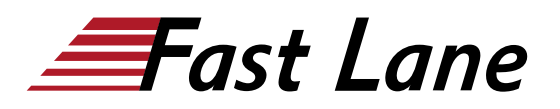

**BROADCOM** EXPERT ADVANTAGE<br>PARTNER on Delivery Part are Cloud Foundat

# VMware Horizon: Deploy and Manage plus App Volumes Fast Track [V8.8] (HSVDM88)

#### **ID HSVDM88 Price 5,250. <del>■</del> Gexcl. VAT) Duration 5 days**

#### **Who should attend**

Operators, administrators, and architects for VMware Horizon who are responsible for the creation, maintenance, and delivery of remote and virtual desktop services.

#### **Prerequisites**

Customers attending this course should have, at a minimum, the following skills:

- Use VMware vSphere® Web Client to view the state of virtual machines, datastores, and networks
- Open a virtual machine console on VMware vCenter Server® and access the guest operating system
- Create snapshots of virtual machines
- Configure guest customization specifications
- Modify virtual machine properties
- Convert a virtual machine to a template
- Deploy a virtual machine from a template

Attendees should also have the following Microsoft Windows system administration experience:

- Configure Active Directory services, including DNS, DHCP, and time synchronization
- Restrict user activities by implementing Group Policy objects
- Configure Windows systems to enable Remote Desktop **Connections**
- Build an ODBC connection to an SQL Server database

#### **Course Objectives**

By the end of the course, you should be able to meet the following objectives:

- Recognize the features and benefits of VMware Horizon
- Define a use case for your virtual desktop and application infrastructure
- Use vSphere to create VMs to be used as desktops for

VMware Horizon

- Create and optimize Windows VMs to create VMware Horizon desktops
- Install and Configure Horizon Agent on a VMware Horizon desktop
- Configure, manage, and entitle desktop pools of full VMs
- Configure and manage the VMware Horizon Client systems and connect the client to a VMware Horizon desktop
- Configure, manage, and entitle pools of instant-clone desktops
- Create and use Remote Desktop Services (RDS) desktops and application pools
- Monitor the VMware Horizon environment using the VMware Horizon Console Dashboard and Horizon Help Desk Tool
- Identify VMware Horizon Connection Server installation, architecture, and requirements
- Describe the authentication and certificate options for the VMware Horizon environment
- Recognize the integration process and benefits of Workspace ONE® Access™ and Horizon 8
- Compare the remote display protocols that are available in VMware Horizon
- Describe the 3D rendering options available in Horizon 8
- Discuss scalability options available in Horizon 8
- Describe different security options for the Horizon environment
- Describe the features, functions, and architecture of App Volumes
- Create and deliver application packages in App Volumes
- Deliver App Volumes published applications to virtual desktops and on-demand, using Horizon
- Describe the features, functions, and architecture of VMware Dynamic Environment Manager
- Manage application configurations, user environment settings, and personalization settings using VMware Dynamic Environment Manager
- Create predefined configurations for applications by using the Application Profiler
- Manage multiple environments using VMware Dynamic Environment Manager
- Using VMware Horizon Smart Policies on the VMware Horizon platform

### KPERT ADVANTAGE VMware Horizon: Deploy and Manage plus App Volumes Fast Track [V8.8] (HSVDM88)

**BROADCOM** 

**VMware Cloud Fo** 

**Course Content**

- Course Introduction
- Introduction to VMware Horizon
- Introduction to Use Case
- vSphere for VMware Horizon
- Create Windows Desktops
- Create Linux Desktops
- Creating and Managing Desktop Pools
- VMware Horizon Client Options
- Creating and Managing Instant-Clone Desktop Pools
- Creating RDS Desktop and Application Pools
- Monitoring VMware Horizon
- Horizon Connection Server
- Horizon Protocols
- Graphics in Horizon
- Securing Connections: Network
- Securing Connections: Authentication
- Horizon Scalability
- Horizon Cloud and Universal Broker
- Workspace ONE Access and Virtual Application Management
- Overview of App Volumes
- Working with Application Packages
- Published Applications
- Overview of VMware Dynamic Environment Manager
- Management Console User Interface
- Application Configuration Management
- VMware Horizon Smart Policies

## EXPERT ADVANTAGE VMware Horizon: Deploy and Manage plus App Volumes Fast Track [V8.8] (HSVDM88)

BROADCOM

#### **Training Centres worldwide**

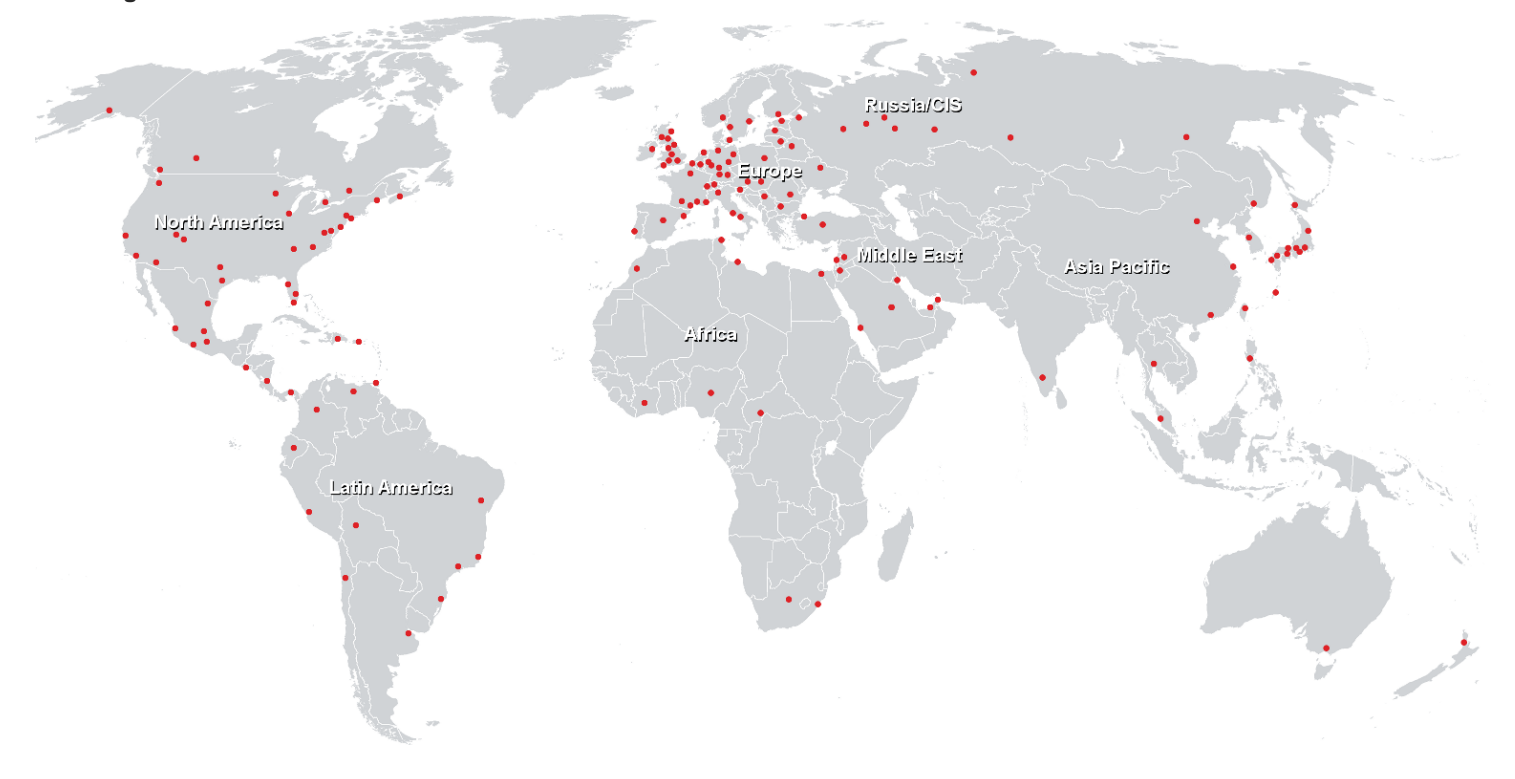

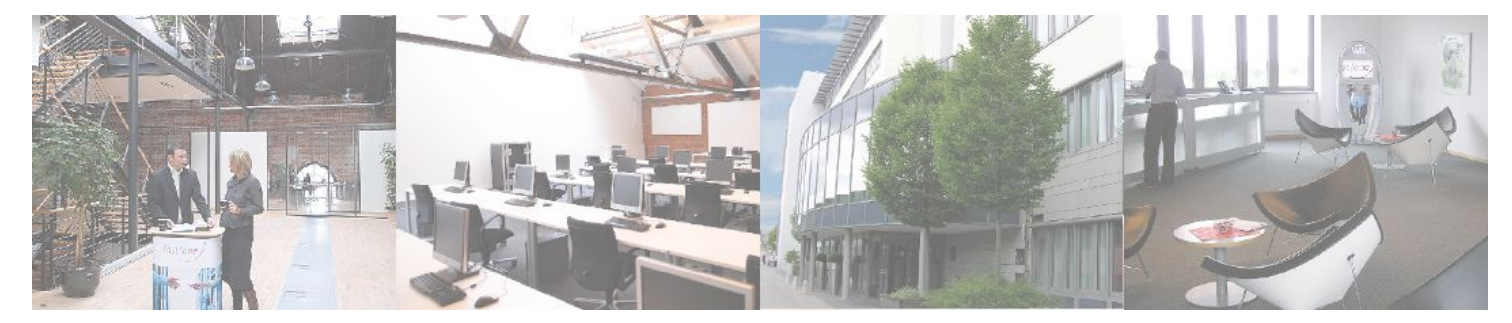

**Fast Lane Institute for Knowledge Transfer GmbH**

Husacherstrasse 3 CH-8304 Wallisellen Tel. +41 44 832 50 80

**info@flane.ch, https://www.flane.ch**